## Download microsoft office of 64 bit home basic 64 bit

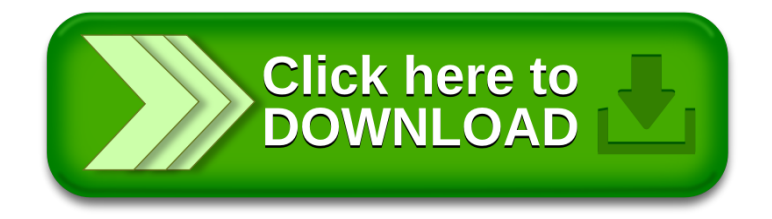